This document contains an image in the SVG format:

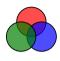

. And here is the same image as an in-

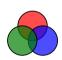

stream-foreign-object: